## Chapitre 3 Types abstraits de données Listes

## Polytech Marseille - IRM 3ème année Alexandra Bac

Algorithmique et structures de données

Carte mentale du cours : [Chapitre3 - https://mm.tt/1145546945?t=I61qLvmSOn](https://mm.tt/1145546945?t=I61qLvmSOn)

## Table des matières

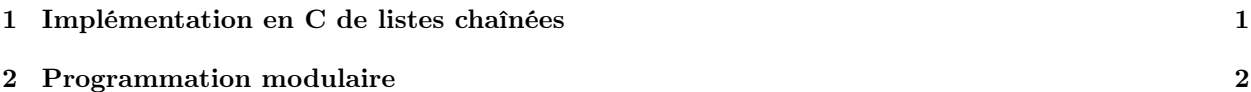

<span id="page-0-0"></span>1 Implémentation en C de listes chaînées

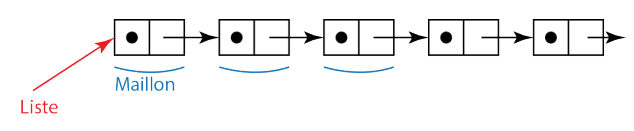

```
struct zMaillon {
  elt Elt ;
  struct zMaillon *suiv ; } ;
typedef struct zMaillon Maillon ;
typedef Maillon * Liste ;
```
ou ce qui revient au même (avec de l'habitude) :

```
typedef struct zMaillon {
  elt Elt ;
  struct zMaillon *suiv ; } Maillon, * Liste ;
```
## <span id="page-1-0"></span>2 Programmation modulaire

On imagine qu'un programme est constitué de deux modules :

— toto

— tata (utilisant toto)

et d'un main utilisant l'un et l'autre.

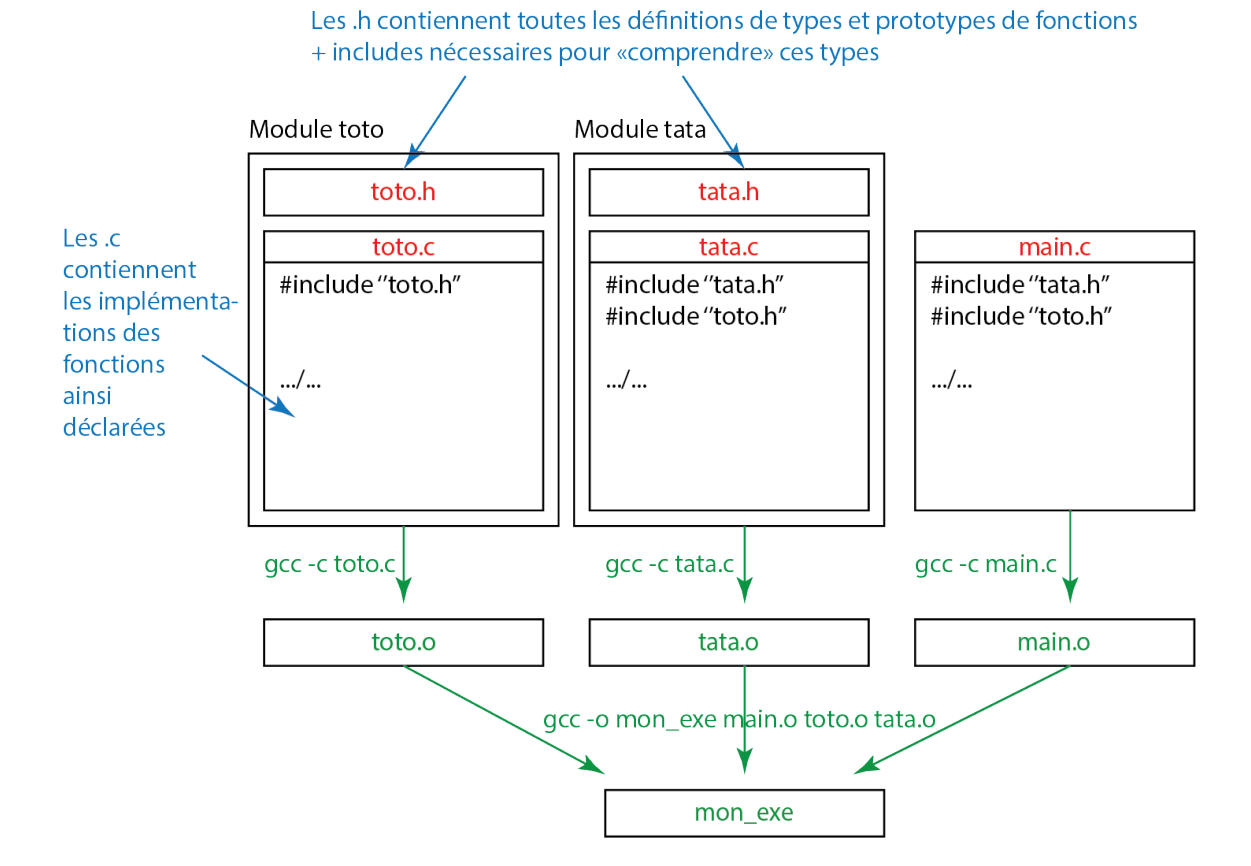

Tout l'intérêt est que lorsque l'on fait des modifications, on ne recompile que les modules ayant été modifiés.

Mais la compilation serait longue sans automatisation (4 commandes gcc ici ...) et il serait dommage que la recompilation des parties modifiées ne soit pas automatique.

On utilise donc la commande make qui assure la compilation de manière automatique. Elle lit ses instructions dans un fichier Makefile qui doit se trouver dans le même répertoire que les fichiers à compiler (au moins dans un mode "pour débutants").

Un Makefile est constitué :

- de lignes initiales définissant des variables (nom du compilateur, options de compilation si l'on veut les changer ... il n'y aura qu'une ligne à changer ...)
- puis des instructions de compilation. Elles sont obligatoirement écrites sur deux lignes :

label: dependance1, dependance2 ...

directive de compilation

- Le label est un nom permettant de désigner la directive (généralement le nom du fichier que l'on est en train de compiler, par exemple toto.o, main.o ou mon\_exe.o).
- Les dépendances sont les fichiers à surveiller : dès que l'un d'eux est modifié, la présente directive sera relancée
- La ligne de la directive de compilation commence obligatoirement par une tabulation (attention ! ! ! pas d'espaces, ça ne passe pas), puis on écrit la commande qui doit être exécutée (par exemple gcc -c toto.c).
- On ajoute souvent à la fin une directive clean permettant d'effacer les .o intermédiaires et l'exécutable pour relancer une compilation propre.
- Enfin, make exécuter la première directive qu'il rencontre dans le fichier Makefile ... donc on ajouter également souvent une directive :

all: mon\_exe

ne faisant rien ... c'est une forme de goto permettant de renvoyer make vers le bon point d'entrée dans le fichier (qu'on pourra alors mettre dans l'ordre que l'on veut ...)

Le Makefile correspondant au programme précédent est :

```
CC = \text{gcc}CCOPTS = -Wallall: mon_exe
toto.o: toto.c toto.h
    ${CC} ${CCOPTS} -c toto.c
tata.o: tata.c tata.h
   ${CC} ${CCOPTS} -c tata.c
main.o: main.c
    ${CC} ${CCOPTS} -c main.c
mon_exe: main.o toto.o tata.o
    ${CC} ${CCOPTS} -o mon_exe main.o toto.o tata.o
clean:
```

```
rm *.o ; rm mon_exe
```
Dernier point important, comme les modules peuvent être éventuellement inclus plusieurs fois (ici le main utilise tata et toto, mais tata inclut lui-même toto), tous les fichiers .h respectent la convention suivante : on y définit une macro du style \_\_NOM\_\_ qui lui sera propre et permettra de savoir si on est déjà passé dans le .h ou non.

Ainsi tata.h sera de la forme :

```
#ifndef __TATA_H__
#define __TATA_H__
...
...
... // le code
...
...
#endif
```